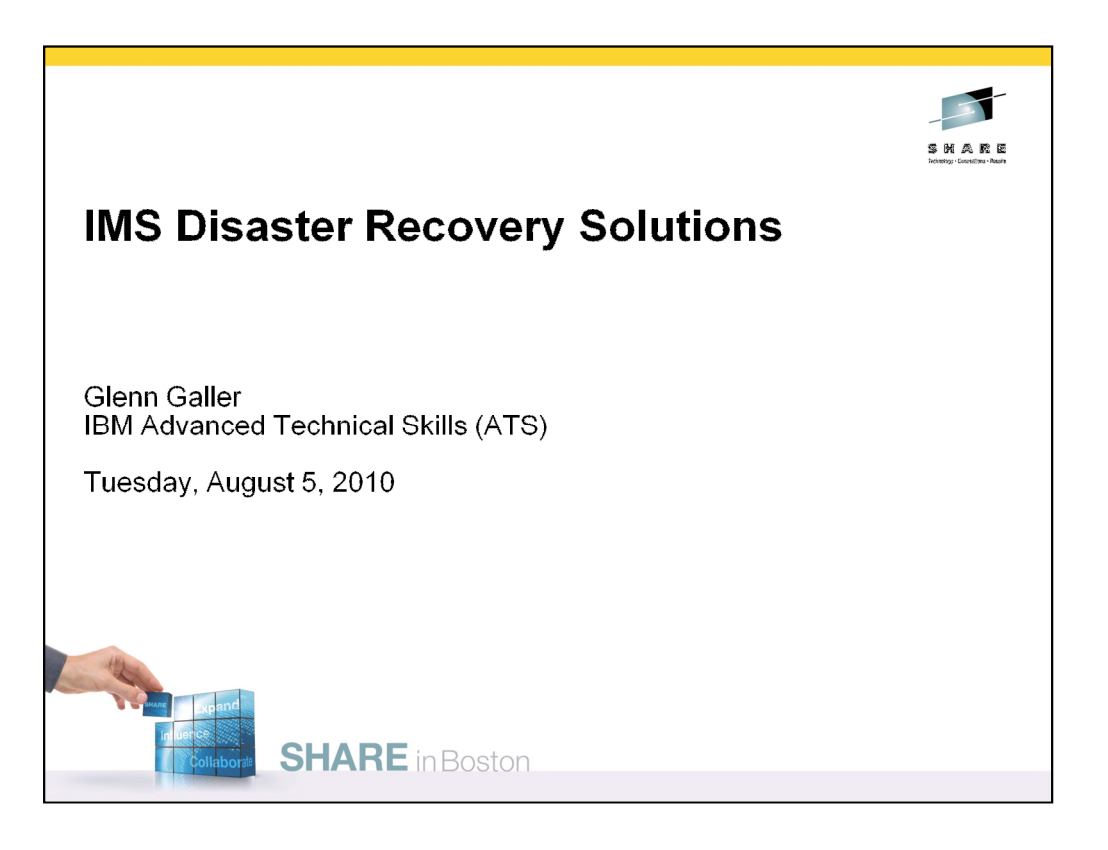

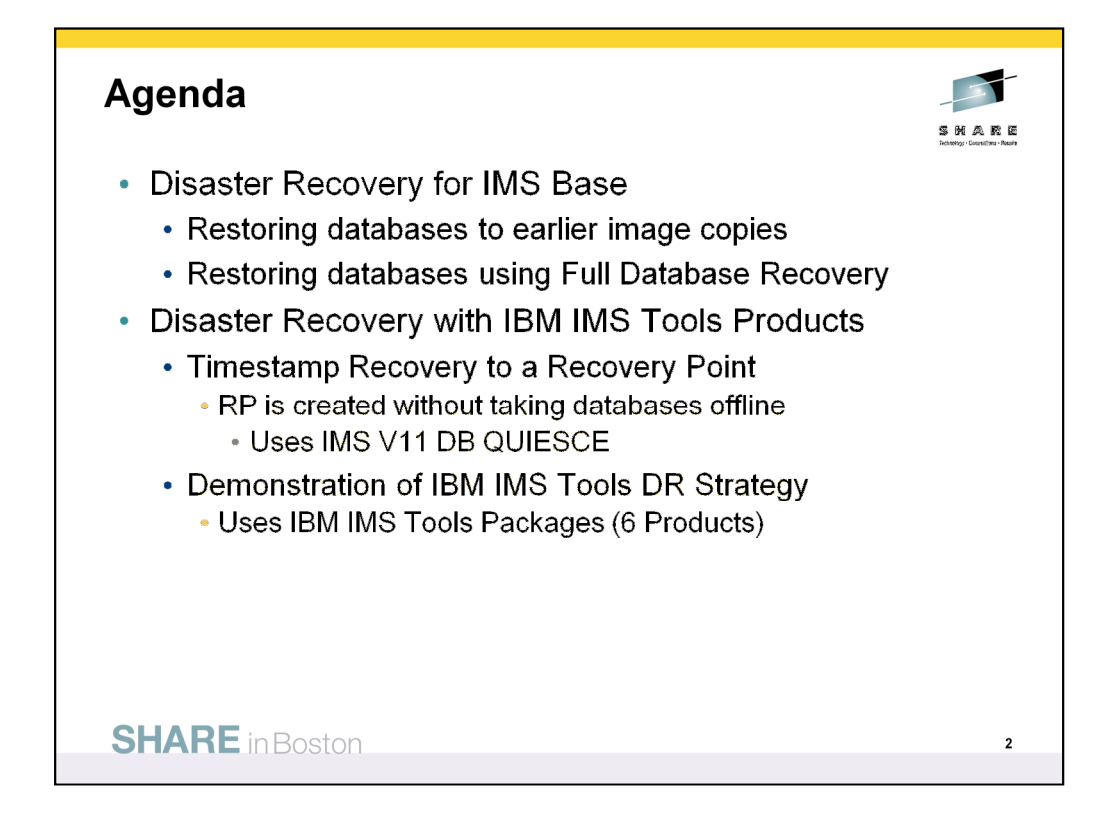

With the base IMS product, we will explore disaster recovery where the remote site is restored to a specific recovery point using batch image copies and a backup of the DBRC RECON data set. There are no logs sent to the remote site so there is no forward or backward recovery of the database. With this solution, the updates made after the image copies were taken is lost at the remote site.

In the second method, batch or concurrent image copies are sent to the remote site along with a backup of the DBRC RECON data set. Additionally, the user also sends the log data sets which allows the remote site to do forward and backward recoveries of the data. This means there is less data lost in the event of a disaster. With this solution, full database recovery is used at the remote site which applies all of the updates from the logs including any uncommitted updates at the end of the log. During Emergency Restart, the uncommitted updates are dynamically backed out.

The third method discussed uses the new IMS Tools Packs (IMS Recovery Pack, IMS Base Pack, IMS Database Pack). The tools used are: 1) IMS DRF, 2) IMS HP Image Copy, 3) IMS HP Pointer Checker, 4) IMS Index Builder, 5) IMS DRF XF, and 6) IMS Tools Knowledge Base. With this solution, recovery points are created using the IMS V11 DB QUIESCE function and batch incremental image copies are created to the recovery point. The DBRC RECON data set is cleaned up to the recovery point. At the remote site, the databases are restored using only the batch incremental image copies.

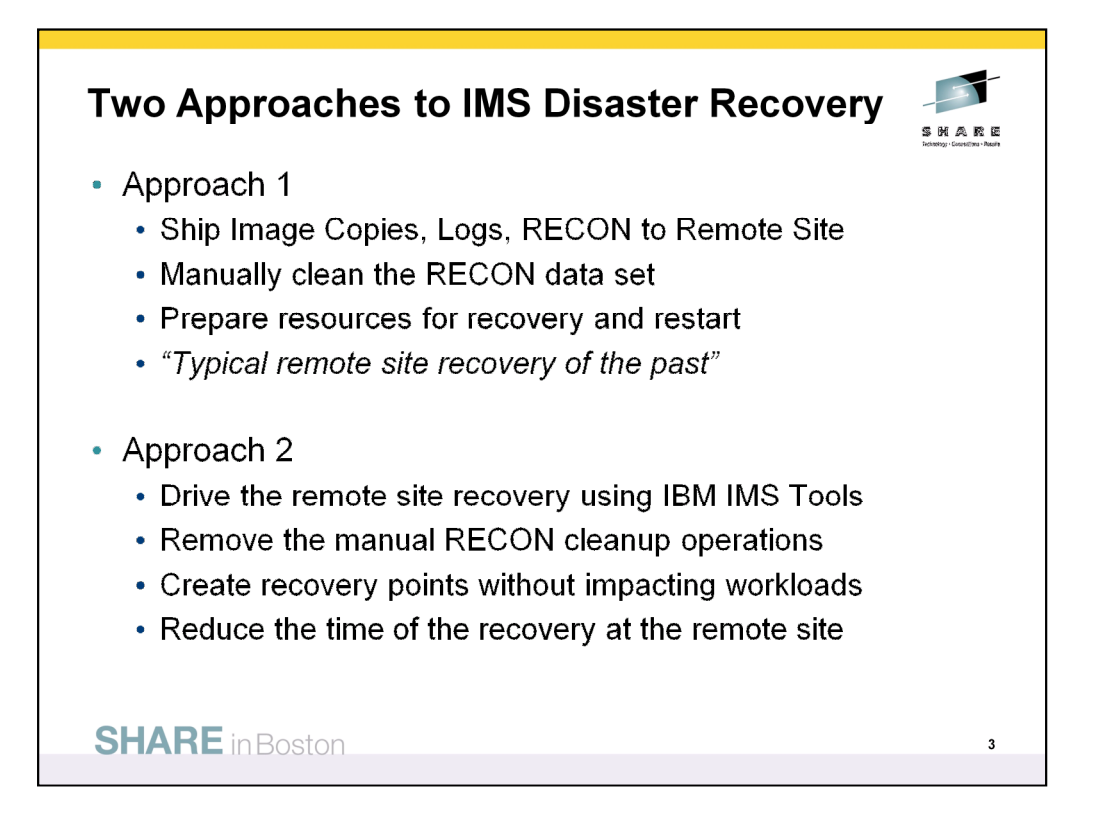

There are many disaster recovery strategies. In this presentation, I will cover three common ones: two for the base IMS product and one using IBM IMS Tools products. The first is to recover the database data sets to image copies and disregard any updates that occurred after the image copies were taken. The RECON data set is backed up and shipped with the image copies to the remote site. The RTO which is the time taken to recover databases at the remote site is lower than strategies that involve restoring databases with changes on the log data sets. The RPO is higher than those strategies because updates to the databases following when the image copies were taken are not recovered at the remote site.

The second disaster recovery strategy using the base IMS product involves full database recovery using image copies and the last good log data set shipped to the remote site. The RECON data set is shipped with each archived log data set. The RTO is higher with than the first strategy because updates from the logs are applied to the image copies to restore the database data sets. However, RPO is lower than the first strategy because the updates on the logs that occurred after the image copies were taken are not lost.

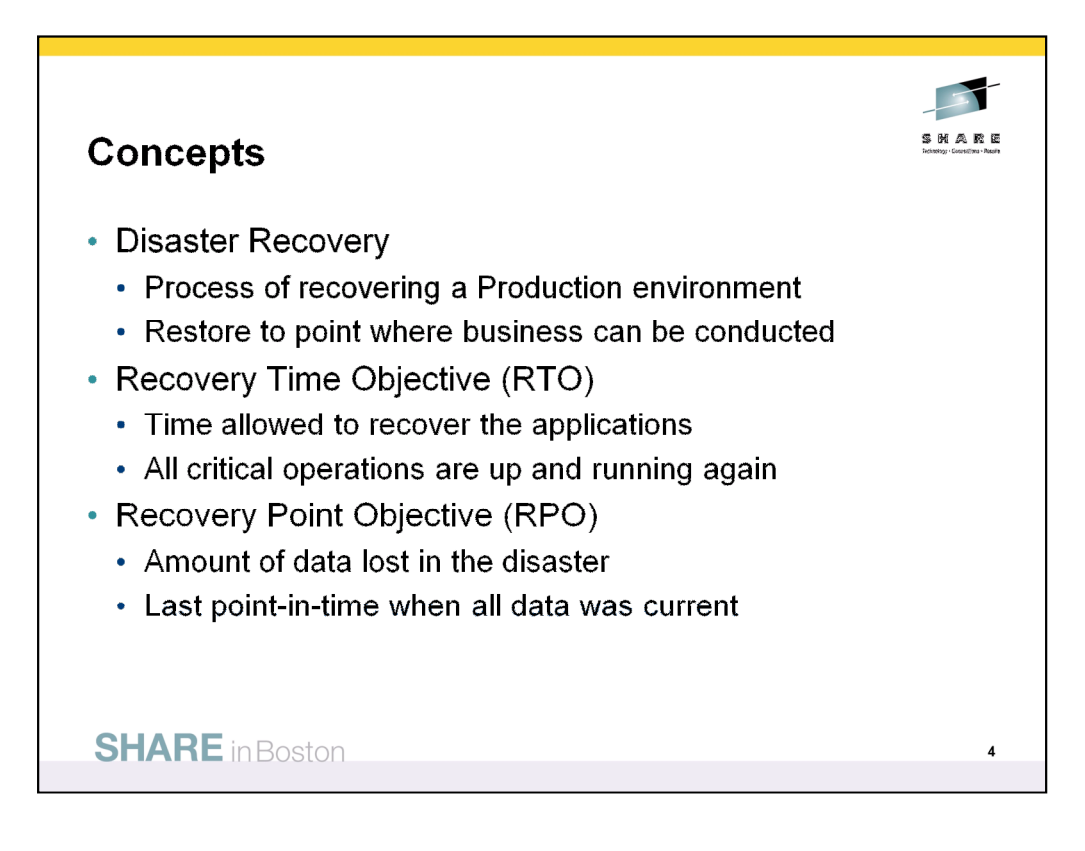

Disaster Recovery is the ability to restart a production environment in a remote site following a disaster that makes the primary site unusable. Customers must determine the amount of time and the amount of data they can afford to lose when they are setting their recovery goals.

The Recovery Time Objective (RTO) is the amount of time it takes to bring up the production system in the remote site. The Recovery Point Objective (RPO) is the amount of data that can be lost in such a disaster. Typically, most institutions with critical systems on mainframe computers have a RTO of under two hours. By comparison, most UNIX environments with less critical systems have an RTO of under eight hours. The RTO and RPO objectives need to be determined on an Application-by-Application basis.

The cost of the disaster recovery solution needs to be in proportion to the business value of IT. In other words, the disaster recovery solution should not cost more than the financial loss suffered from the disaster itself.

The amount of data mirrored to a remote site and the currency of the data will greatly affect both the RTO and RPO of the remote site. If the production system can simply be emergency restarted from a recent checkpoint, there will be less data lost (RPO) and the restart will take less time (RTO). The amount of time increases dramatically for IMS when the system needs to recovery data from older image copies. In disaster recovery terms, it is always better to do a Restart than a Recovery.

Once the RTO and RPO objectives are known, the customer is able to determine which disaster recovery methodology works best for their needs.

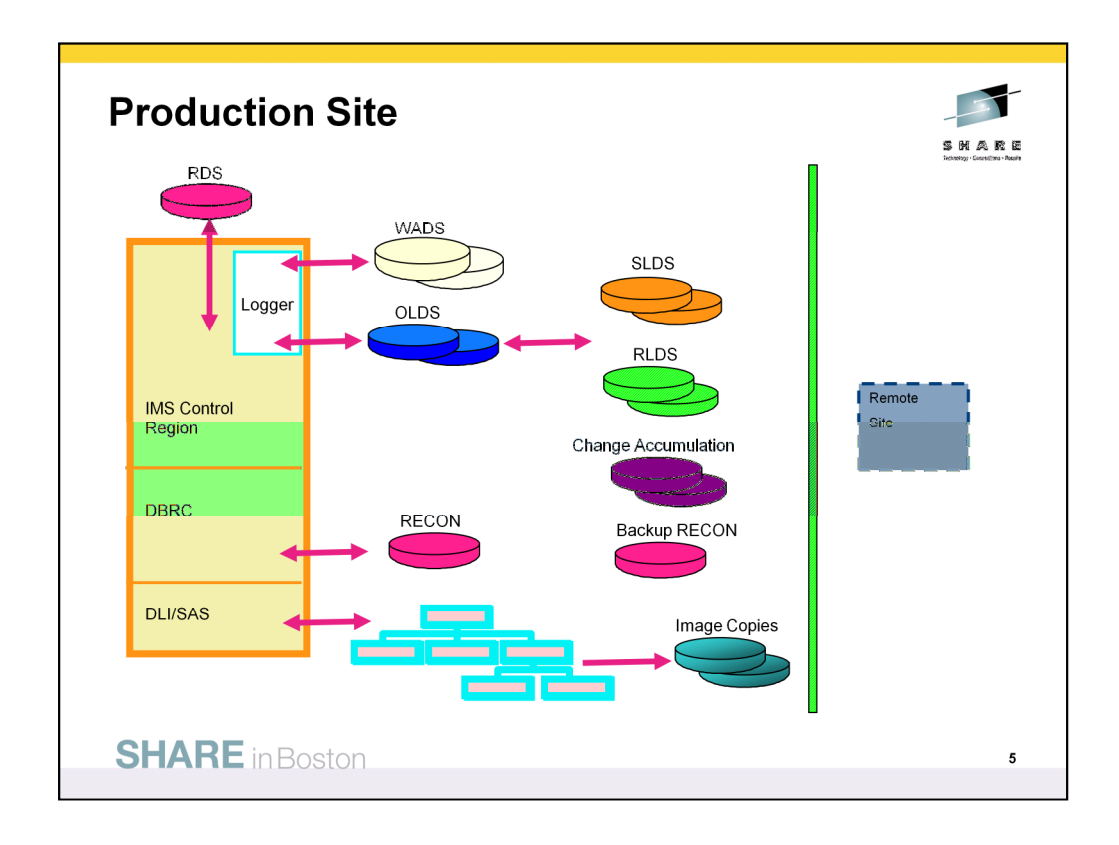

IMS uses log data sets to record database activity. The logs contain before and after images of the data. For this reason, IMS is able to recover data in failure and disaster recovery situations.

Ths online IMS system writes Online Log Data Sets (OLDS) while IMS Batch jobs create System Log Data Sets (SLDS). When the OLDS becomes full, IMS switches from one OLDS to another OLDS. An archive of the OLDS data set is required to move the OLDS data into an SLDS data set. This frees up the OLDS data set so that it can be used again. DBRC is automatically notified when a new OLDS data set is being used.

IMS writes system checkpoint information to the Restart Data Set (RDS). During each checkpoint, IMS creates or updates a checkpoint ID table; IMS uses this table during IMS restart to determine from which checkpoint to restart the system. If, for any reason, the RDS is not available at restart, IMS can obtain the required checkpoint information from the log. While the use of the log to recover this checkpoint information may lengthen the restart process, it does mean that the RDS is not required to be sent to the remote site.

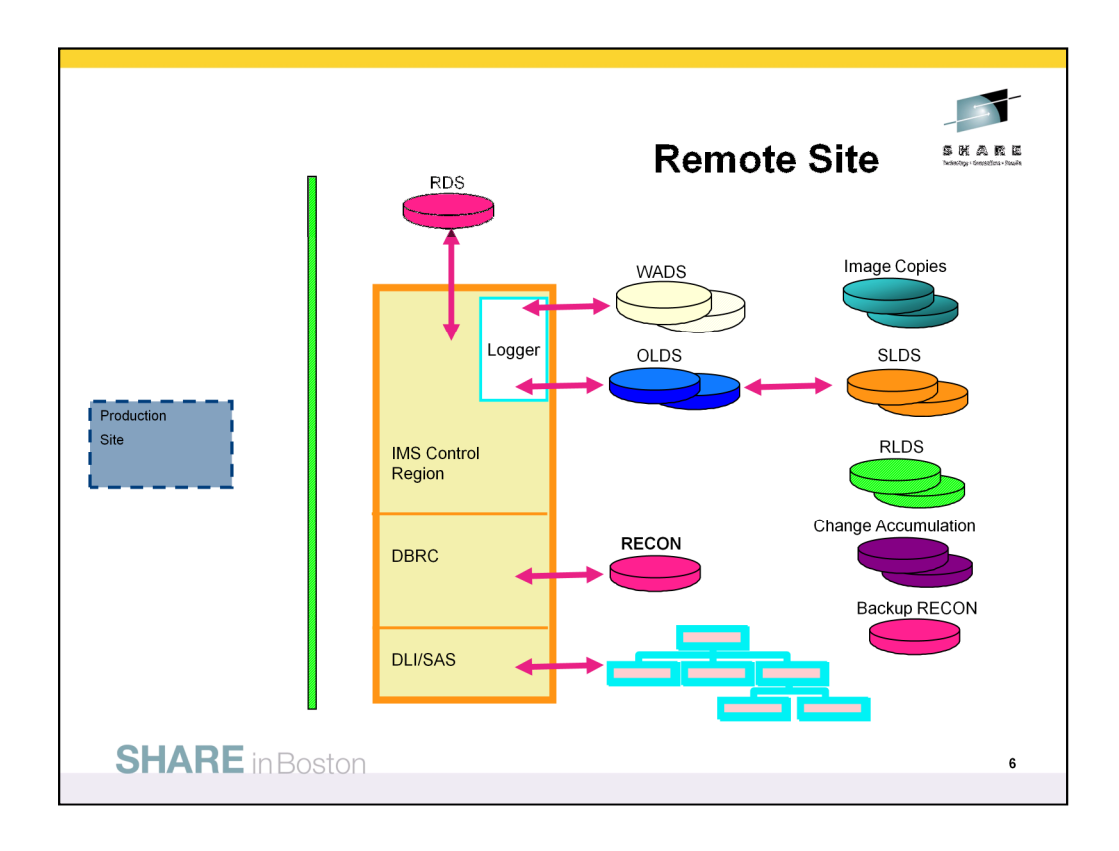

Prior to the restart of the remote IMS systems, the only data sets at the remote site are those that will be used for recovering the database data sets. This means there will either be just image copies and the backup DBRC RECON data set or there will be a combination of log data sets that may also include the RLDS and Change Accumulation data sets. The WADS and OLDS from the Production site will not be at the remote, nor will the RDS be at the remote site.

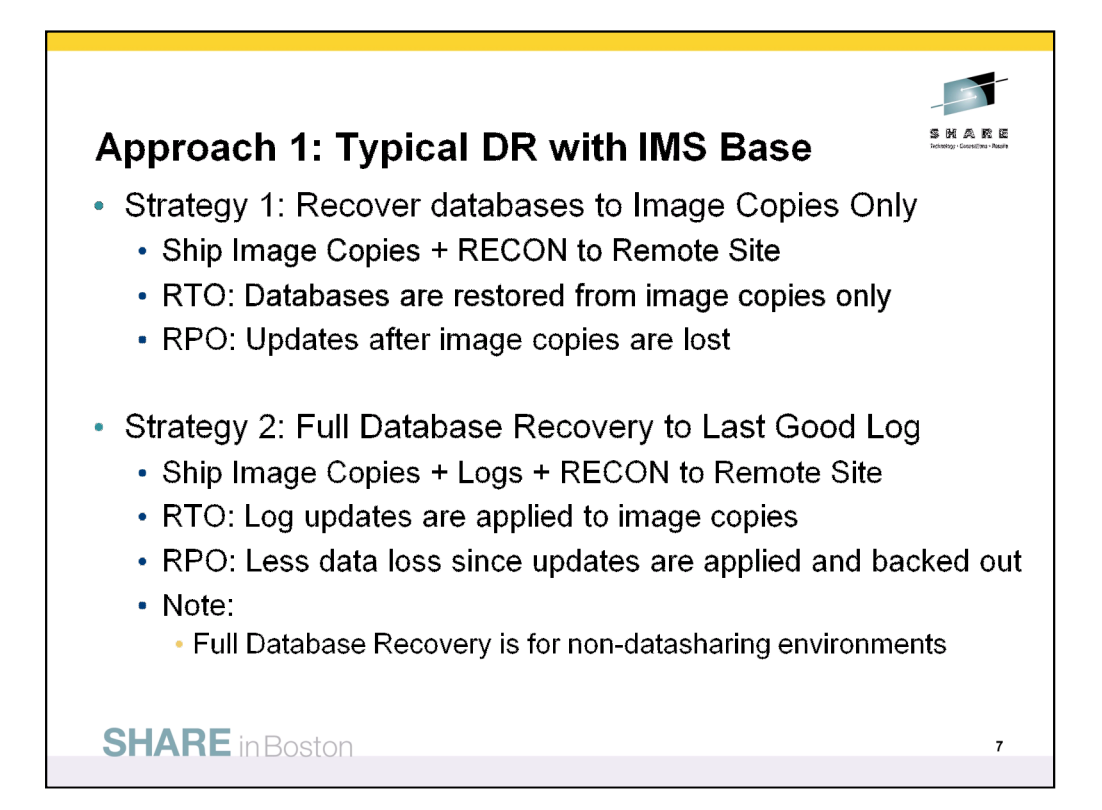

There are many disaster recovery strategies. In this presentation, I will cover three common ones: two for the base IMS product and one using IBM IMS Tools products. The first is to recover the database data sets to image copies and disregard any updates that occurred after the image copies were taken. The RECON data set is backed up and shipped with the image copies to the remote site. The RTO which is the time taken to recover databases at the remote site is lower than strategies that involve restoring databases with changes on the log data sets. The RPO is higher than those strategies because updates to the databases following when the image copies were taken are not recovered at the remote site.

The second disaster recovery strategy using the base IMS product involves full database recovery using image copies and the last good log data set shipped to the remote site. The RECON data set is shipped with each archived log data set. The RTO is higher with than the first strategy because updates from the logs are applied to the image copies to restore the database data sets. However, RPO is lower than the first strategy because the updates on the logs that occurred after the image copies were taken are not lost. Full Database Recovery does not work in a datasharing environment since there could be "spill" records with

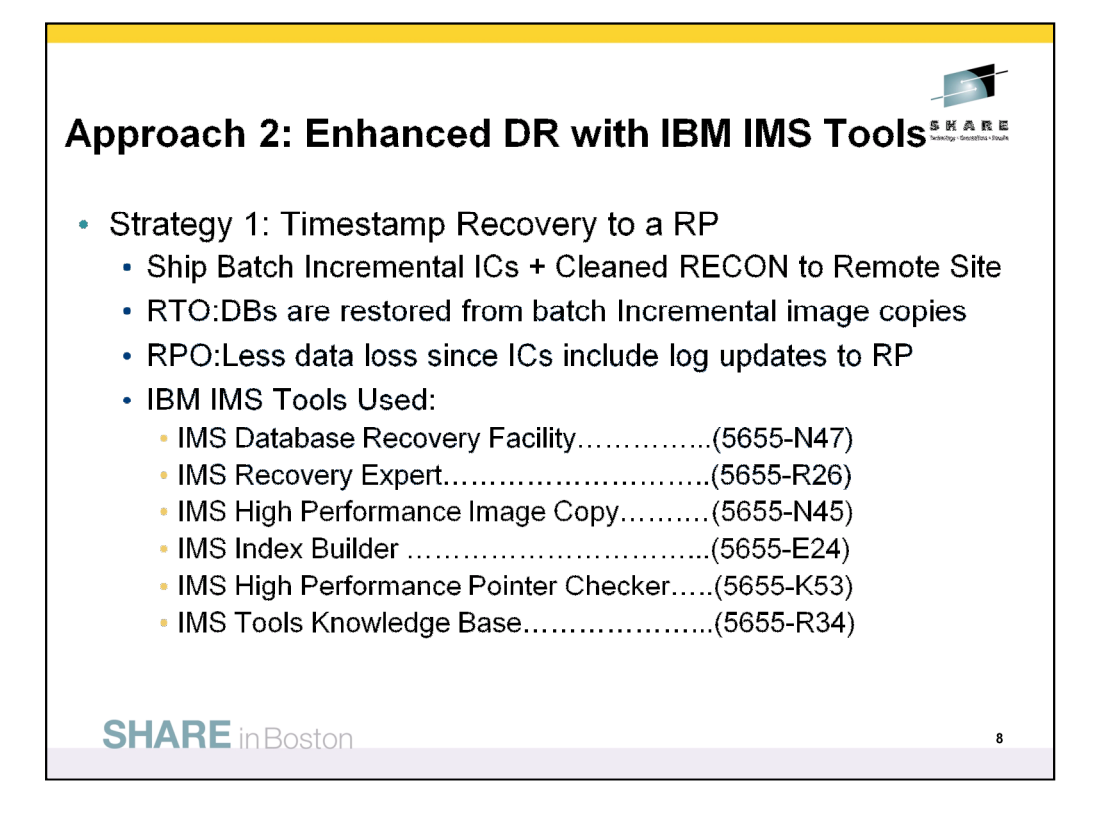

The disaster recovery strategy involving the IBM IMS Tools products uses Timestamp Recovery to a recovery point generated by the IMS Recovery Expert product. With this solution, batch image copies are taken using High Performance Image Copy at the primary site and later updated using the Database Recovery Facility Incremental Image Copy process. The IMS Recovery Expert tool cleans the RECON data set and prepares it for use at the remote site. The High Performance Pointer Checker tool is used each time an image copy is created or a database is recovered. Finally, the Index Builder tool is used to rebuild both Full Function and HALDB primary and secondary indexes. Reports from all of these tools are deposited in the IMS Tools Knowledge Base repository.

With this strategy, RTO is higher than just restoring image copies, but it is lower than stragtegies that require applying log updates to image copies, because Incremental Image Copies are created at the primary site while IMS is still active and these produce Batch image copies reducing the amount of updates needed from the log data sets. RPO is lower than the strategy restoring only image copies because updates are applied to the databases after the image copies were created.

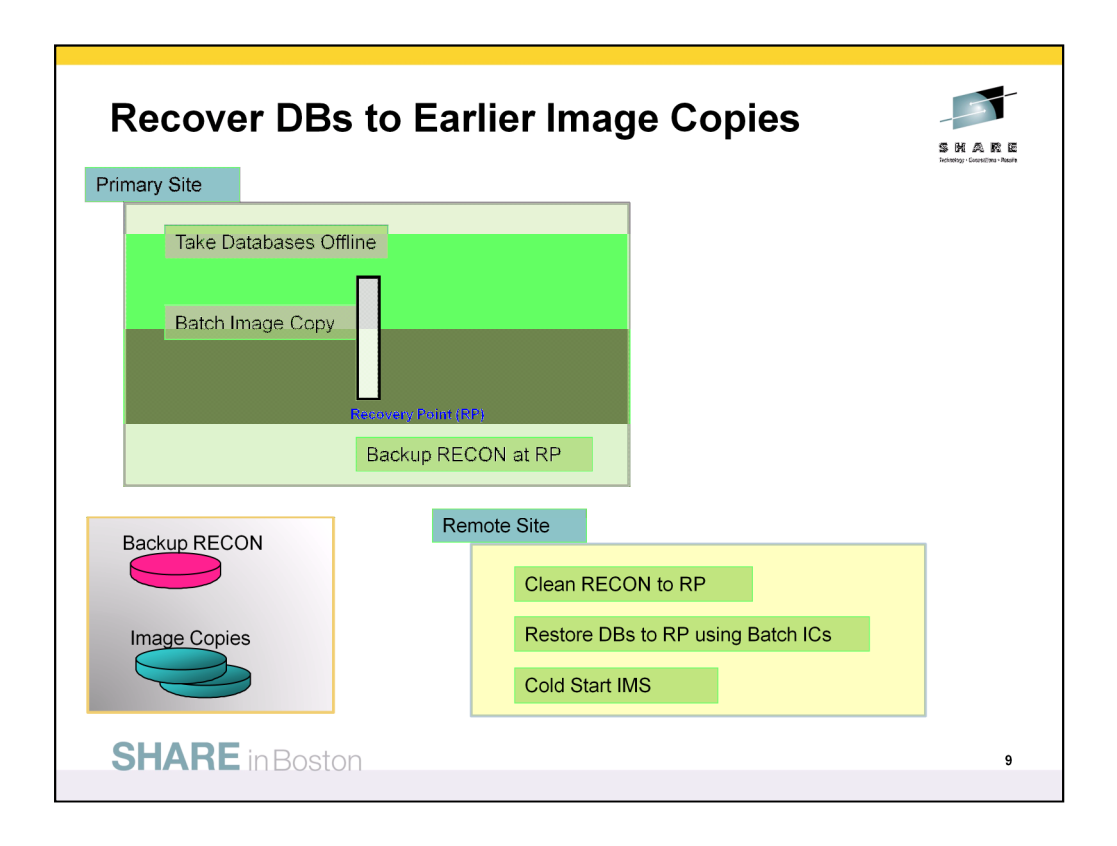

This disaster recovery plan uses the base IMS product. Batch image copies are created when the databases are unavailable along with backups of the DBRC RECON data sets. These data sets are sent to the remote site. At the remote site, the backup RECON needs to be cleaned before it can be used to restore the database data sets with the batch image copies. A cold start is used to bring IMS back up at the remote site.

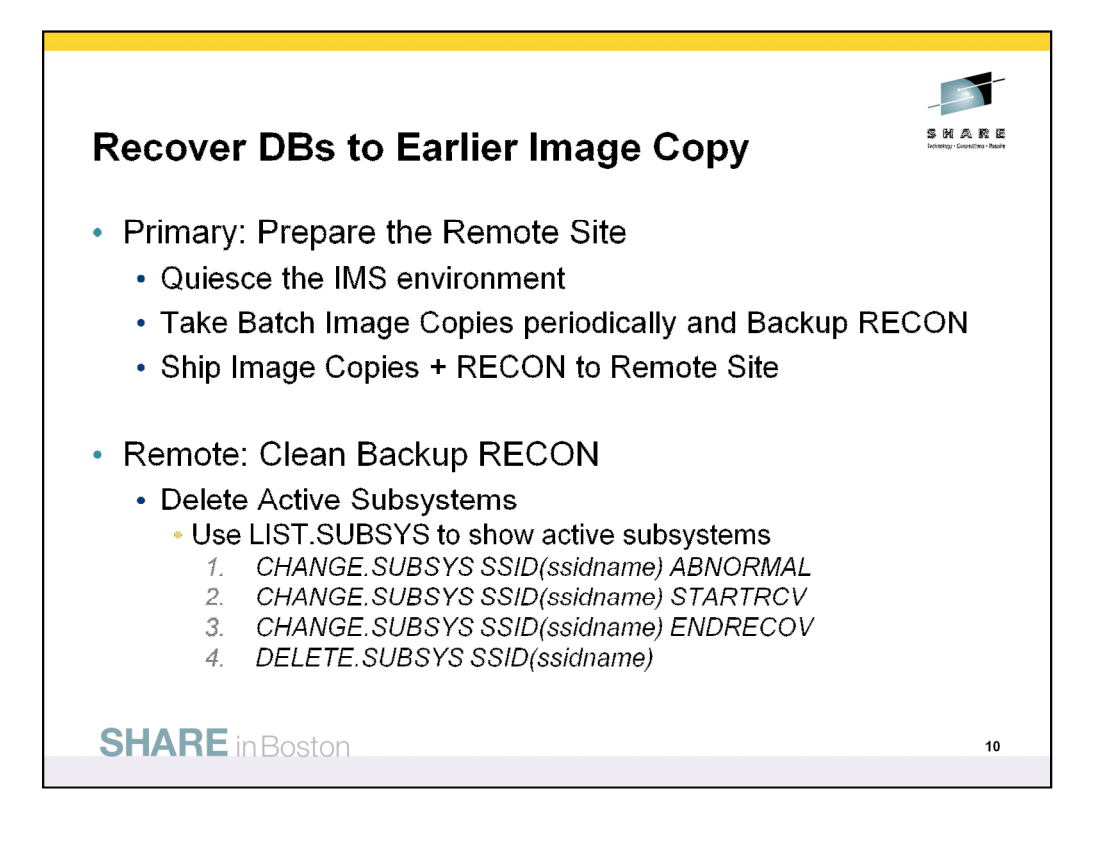

At the Primary Site, the user periodically creates Batch image copies and backup copies of the DBRC RECON data set. These data sets are sent to the Remote Site.

At the Remote Site, the Backup Recon data set must be cleaned before it can be used for recovery. The first step is to delete any active subsystems. When the subsystems are deleted, it is necessary to Cold Start the IMS subsystem. A LIST.SUBSYS command will show if there are active subsystems and there are several DBRC commands that allow these to be deleted. They are:

- 1. CHANGE.SUBSYS SSID(ssidname) ABNORMAL
- 2. CHANGE.SUBSYS SSID(ssidname) STARTRCV
- 3. CHANGE.SUBSYS SSID(ssidname) ENDRECOV
- 4. DELETE.SUBSYS SSID(ssidname)

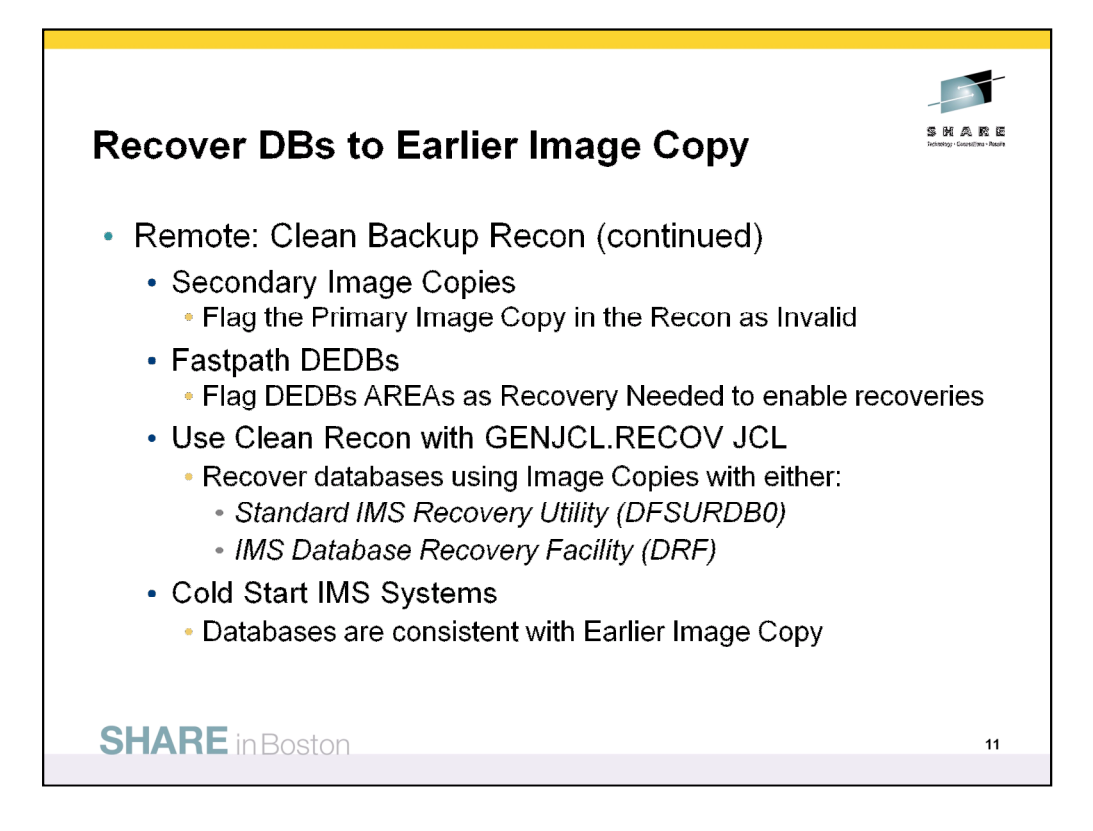

The second step is to determine if dual image copies were created at the primary site. With dual image copies, the user must determine if the secondary or primary image copies were sent to the remote site. If they are secondary image copies, then the primary image copies must be flagged as invalid. The command to do this is:

CHANGE.IC DBD(dbname) DDN(ddname) INVALID

The next step is to flag any DEDB AREAs that may exist as "Recovery Needed" so that they can be recovered by the recovery tools. The command for this is:

CHANGE.DBDS DBD(dedbname) AREA(areaname) RECOV

Once the Backup RECON data set has been cleaned, it can be used with GENJCL.RECOV to create the recovery JCL. The recovery JCL will use only image copies and they can be restored with either the standard IMS Recovery Utility (DFSURDB0) or the IMS Database Recovery Facility (DRF) utility.

After the database data sets have been restored, IMS can be Cold Started.

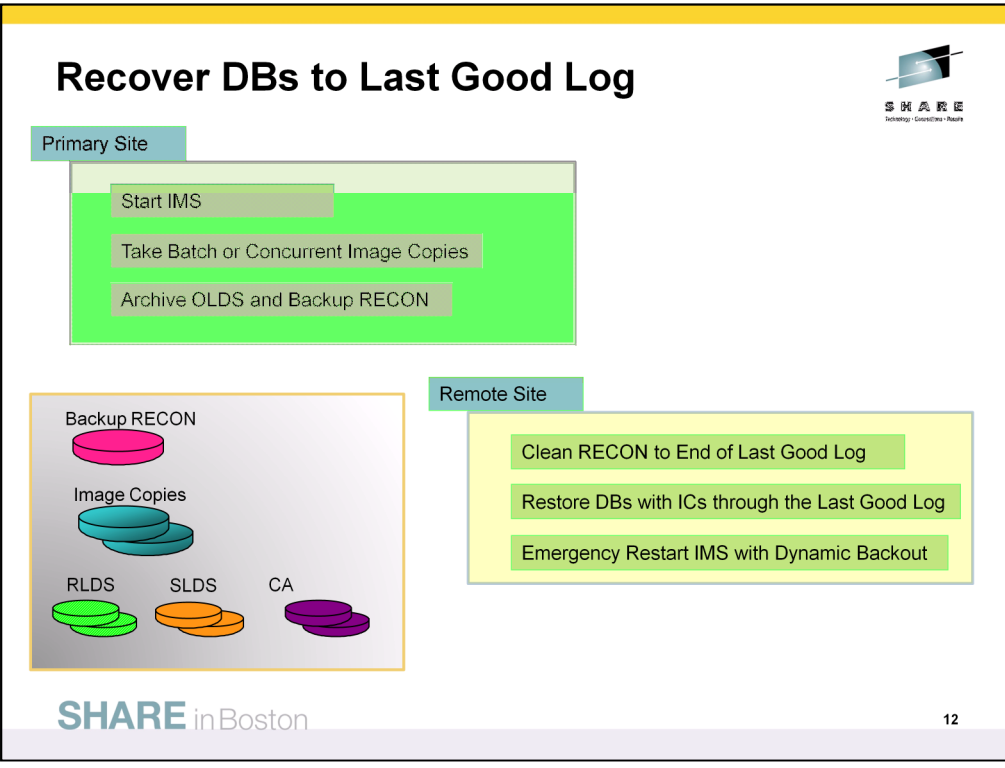

This disaster recovery plan uses the base IMS product. Batch or concurrent image copies are created when the databases are unavailable or available. Each time an OLDS is archived, a backup of the DBRC RECON data set is created. The image copies, backup RECON, and archived log data sets are sent to the remote site. At the remote site, the backup RECON needs to be cleaned before it can be used to restore the database data sets with the batch image copies and log data sets.

In this scenario, full database recovery is used with all of the available log data sets. Since there could be uncommitted updates on the logs that are applied to the database data sets during full database recovery, an Emergency Restart is required to dynamically backout the uncommitted updates. There are no OLDS data sets at the remote site so IMS will dynamically allocate the last two SLDS data sets for the restart.

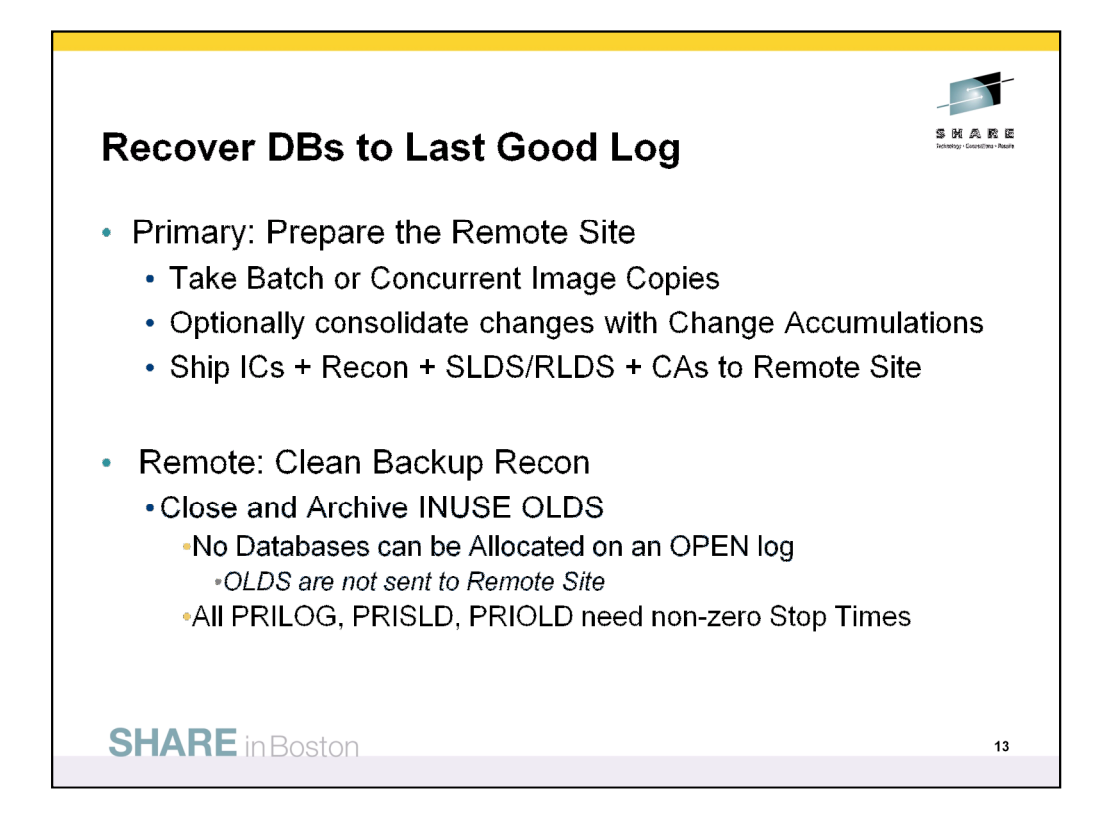

At the Primary Site, the user periodically creates Batch or Concurrent image copies and also creates backup copies of the DBRC RECON data set when the image copies are created and when the OLDS are archived. These data sets are shipped along with archived SLDS or RLDS data sets and optionally with Change Accumulation data sets to the remote site.

At the remote site, the Backup RECON data set needs to be cleaned for use with full database recovery. There can be no databases allocated on an open log data set. The OLDS data sets are not available at the remote site. When the OLDS are still open, the PRILOG, PRISLD and PRIOLD records in the RECON data set have valid Start times, but their Stop times are all zeros. When the OLDS are closed and archived, the Stop Times are set to nonzero values. The Log Recovery Utility (DFSULTR0) will not put the non-zero Stop times into these three records because it is expecting an Archive to be run.

A method that will put non-zero stop times into these DBRC records is to identify the active OLDS data set in the RECON data set. This can be done with the following DBRC command:

%SELECT OLDS INUSE

This OLDS data set (ex. DFSOLP01) should be closed and flagged as ARCHIVE NEEDED. This is done by:

NOTIFY.PRILOG OLDS(oldsdd) SSID(newssid) - STARTIME(start) … RUNTIME(start+1)

Prior to running the Archive utility, an empty OLDS data set is allocated. When the Archive utility is run, it finds the OLDS data set is empty and it puts non-zero Stop times in the PRILOG, PRISLD and PRIOLD records.

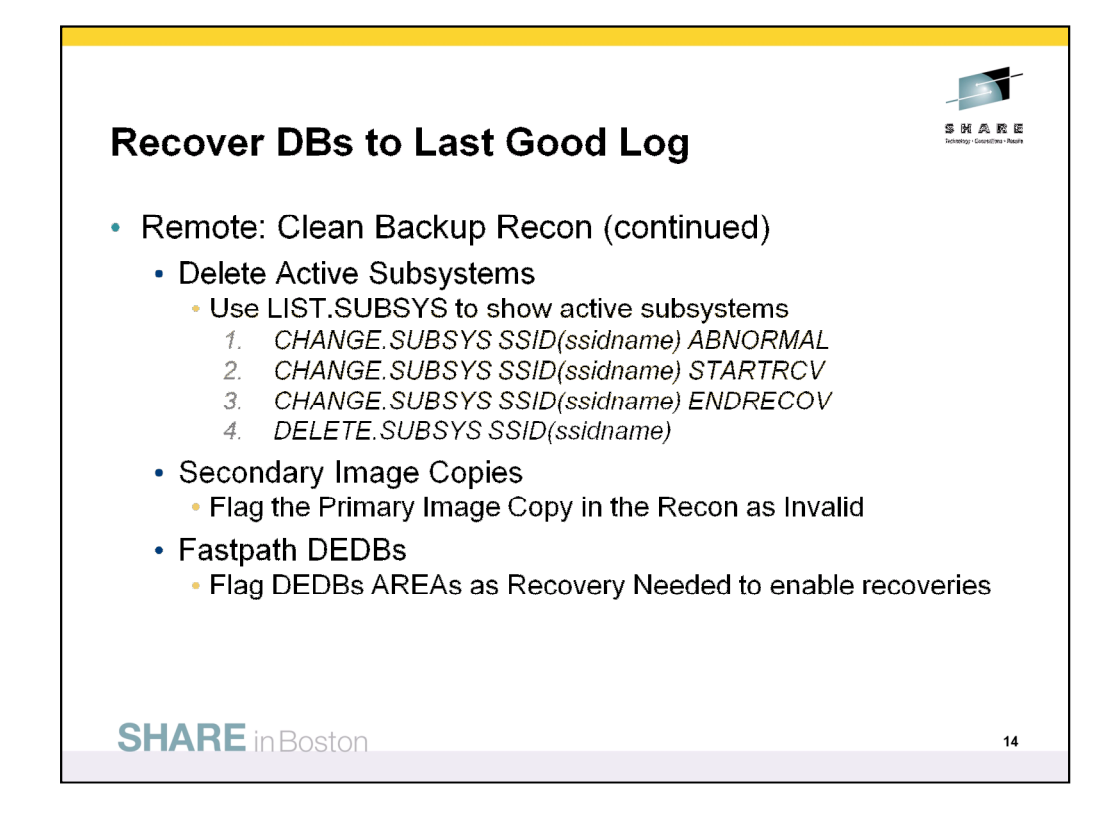

The next step in the DBRC RECON cleanup process is to delete any active subsystems The DBRC command LIST.SUBSYS shows if there are active subsystems and there are several DBRC commands required to delete them:

- 1. CHANGE.SUBSYS SSID(ssidname) ABNORMAL
- 2. CHANGE.SUBSYS SSID(ssidname) STARTRCV
- 3. CHANGE.SUBSYS SSID(ssidname) ENDRECOV
- 4. DELETE.SUBSYS SSID(ssidname)

If the Image Copies at the remote site are secondary image copies and not the primary image copies, then you have to flag the primary image copy as INVALID. The command to do this is:

CHANGE.IC DBD(dbname) DDN(ddname) INVALID

The next step is to flag any DEDB AREAs as Recovery Needed so that they can be recovered by the recovery tools. The command for this is:

CHANGE.DBDS DBD(dedbname) AREA(areaname) RECOV

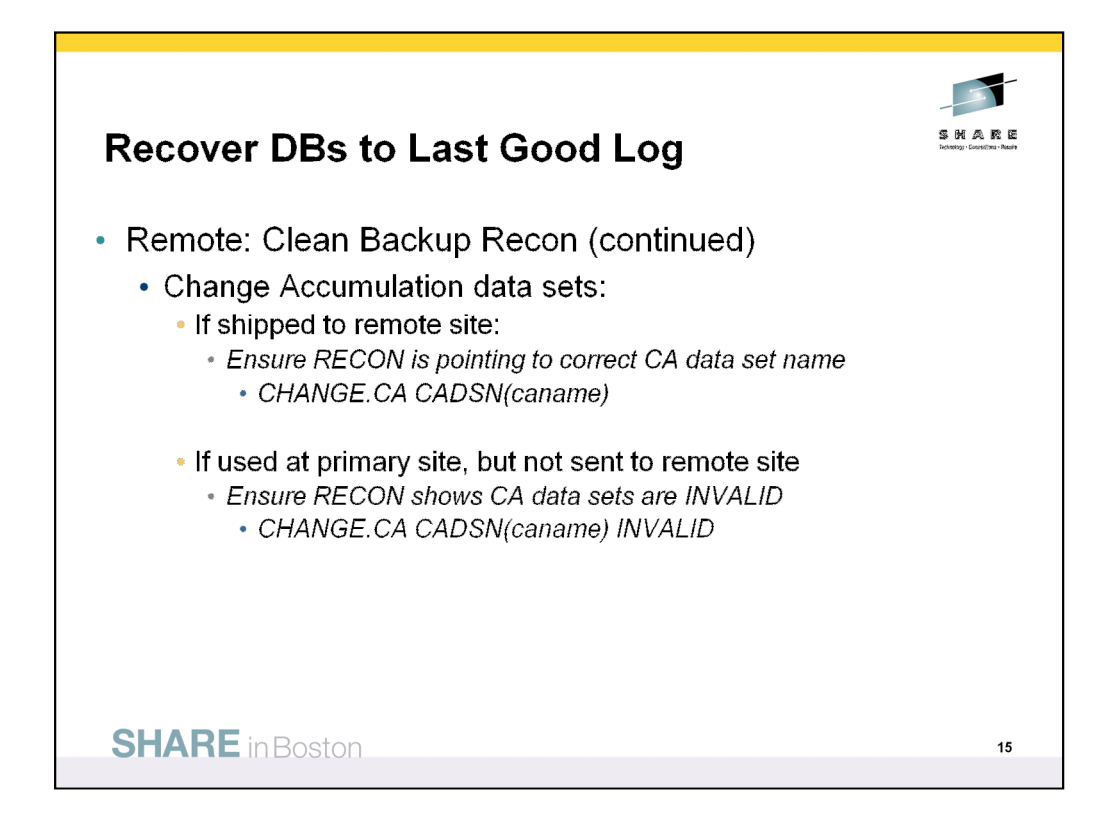

The next step in cleaning the DBRC RECON data set at the remote site is to determine if the primary site was using Change Accumulation (CA) data sets and if these data sets were sent to the remote site. If there are CA data sets in the Backup RECON data set, they will need to be changed to point at the copy of the CA data set at the remote site. The DBRC command to do this is:

CHANGE.CA CADSN(cacopydatasetname)

Alternatively, the CA data sets in the RECON data set can be flagged as INVALID, in which case, DBRC will not use the CA data sets for recovery and it will only use the available log data sets. The DBRC command to invalidate a CA data set is:

CHANGE.CA CADSN(datasetname) INVALID

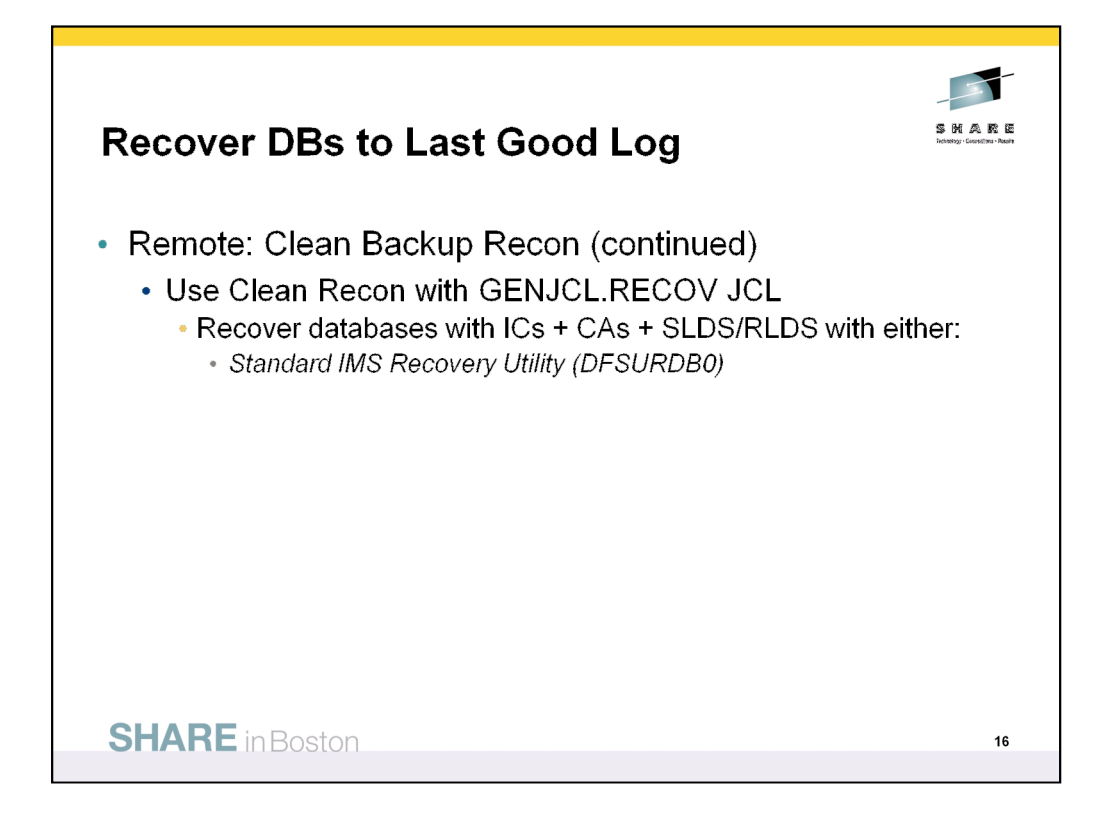

Once the Backup RECON data set has had some initial cleaning, it can be used to create the recovery JCL using the DBRC command GENJCL.RECOV. The recovery JCL will include the image copies and it may also include the SLDS, RLDS or CA data sets if they exist at the remote site. The standard IMS Recovery Utility (DFSURDB0) or the IMS Database Recovery Facility (DRF) can be used to recover the database data sets.

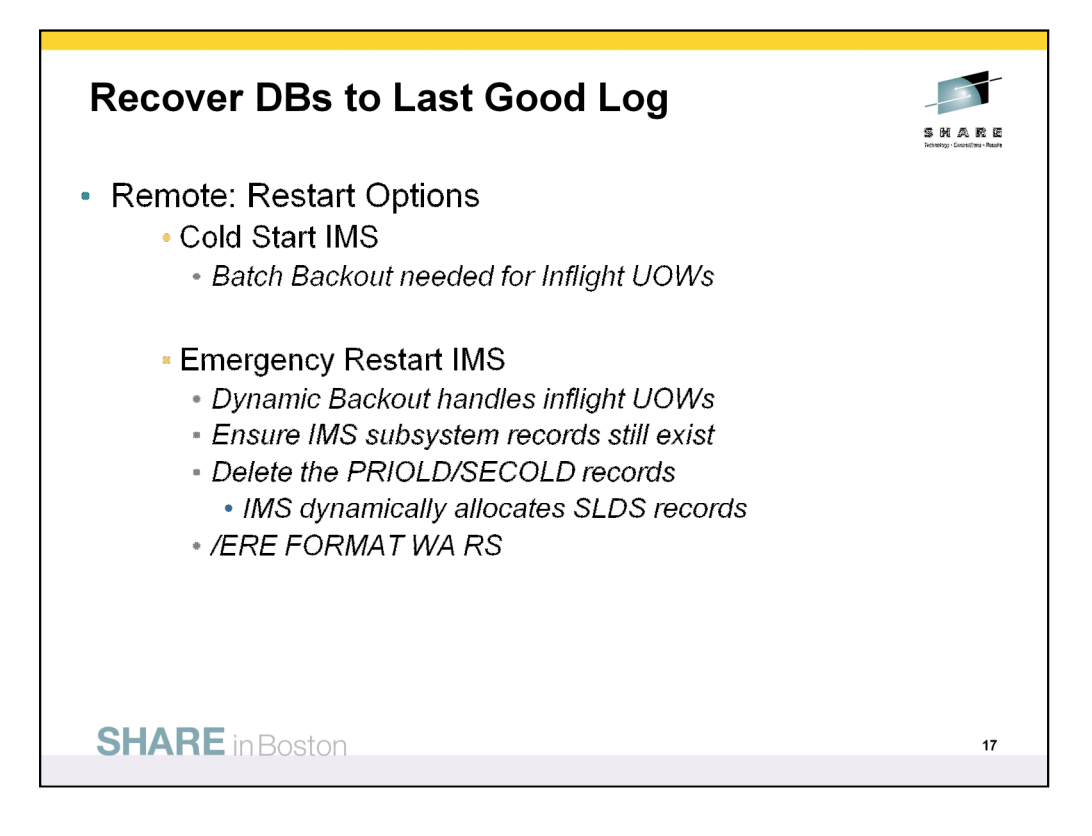

If the IMS subsystem is to be Cold Started and Full Database Recovery was used to restore the database data sets, then the Batch Backout (BBO) Utility (DFSBBO00) is needed to backout any inflight UOWs at the end of the log data set. After Batch Backout is done, IMS can be restarted with a Cold Start or an Emergency Restart with the COLDSYS or COLDBASE option.

If the IMS subsystem is Emergency Restarted, checkpoint information is pulled from the SLDS data sets since the OLDS and RDS data sets were not sent to the remote site. In order to do this, some further cleaning is required on the RECON data set. The PRIOLD and SECOLD records must be deleted from the Backup RECON data set. The following DBRC commands can be used to do this:

DELETE.LOG OLDS(oldsname) SSID(ssidname)

DELETE.LOG OLDS(oldsname) SSID(ssidname) LASTCLOS

The first DELETE.LOG deletes all of the PRIOLD and SECOLD records except the last one. The second DELETE.LOG deletes the last PRIOLD and SECOLD record. Once the PRIOLD and SECOLD records are deleted in the DBRC RECON data set, IMS will dynamically allocate the last SLDS data set for restart.

The /ERE FORMAT RS WA formats the RDS and WADS data sets which were not sent to the remote site. During Emergency Restart, IMS dynamically backs out any inflight UOWs that were applied to the database data sets so that Batch Backout is not required to be run.

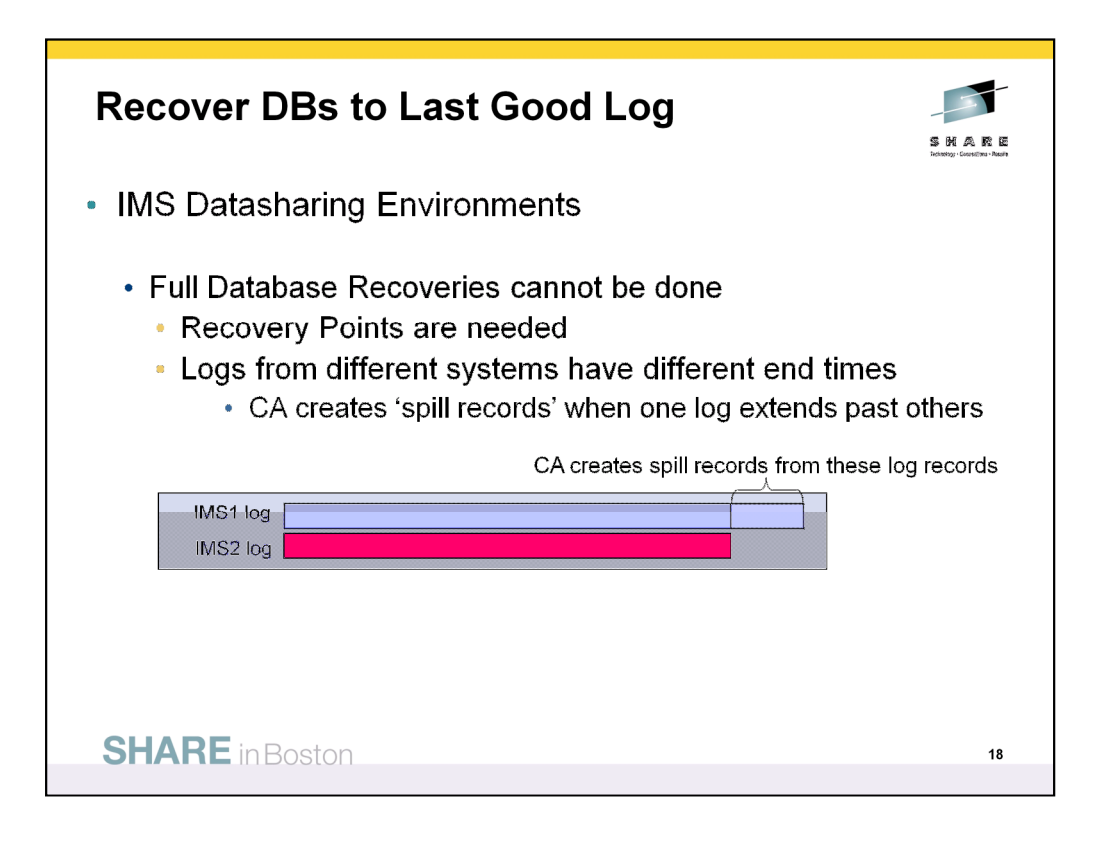

If the IMS subsystem is to be Cold Started and Full Database Recovery was used to restore the database data sets, then the Batch Backout (BBO) Utility (DFSBBO00) is needed to backout any inflight UOWs at the end of the log data set. After Batch Backout is done, IMS can be restarted with a Cold Start or an Emergency Restart with the COLDSYS or COLDBASE option.

If the IMS subsystem is Emergency Restarted, checkpoint information is pulled from the SLDS data sets since the OLDS and RDS data sets were not sent to the remote site. In order to do this, some further cleaning is required on the RECON data set. The PRIOLD and SECOLD records must be deleted from the Backup RECON data set. The following DBRC commands can be used to do this:

DELETE.LOG OLDS(oldsname) SSID(ssidname)

DELETE.LOG OLDS(oldsname) SSID(ssidname) LASTCLOS

The first DELETE.LOG deletes all of the PRIOLD and SECOLD records except the last one. The second DELETE.LOG deletes the last PRIOLD and SECOLD record. Once the PRIOLD and SECOLD records are deleted in the DBRC RECON data set, IMS will dynamically allocate the last SLDS data set for restart.

The /ERE FORMAT RS WA formats the RDS and WADS data sets which were not sent to the remote site. During Emergency Restart, IMS dynamically backs out any inflight UOWs that were applied to the database data sets so that Batch Backout is not required to be run.

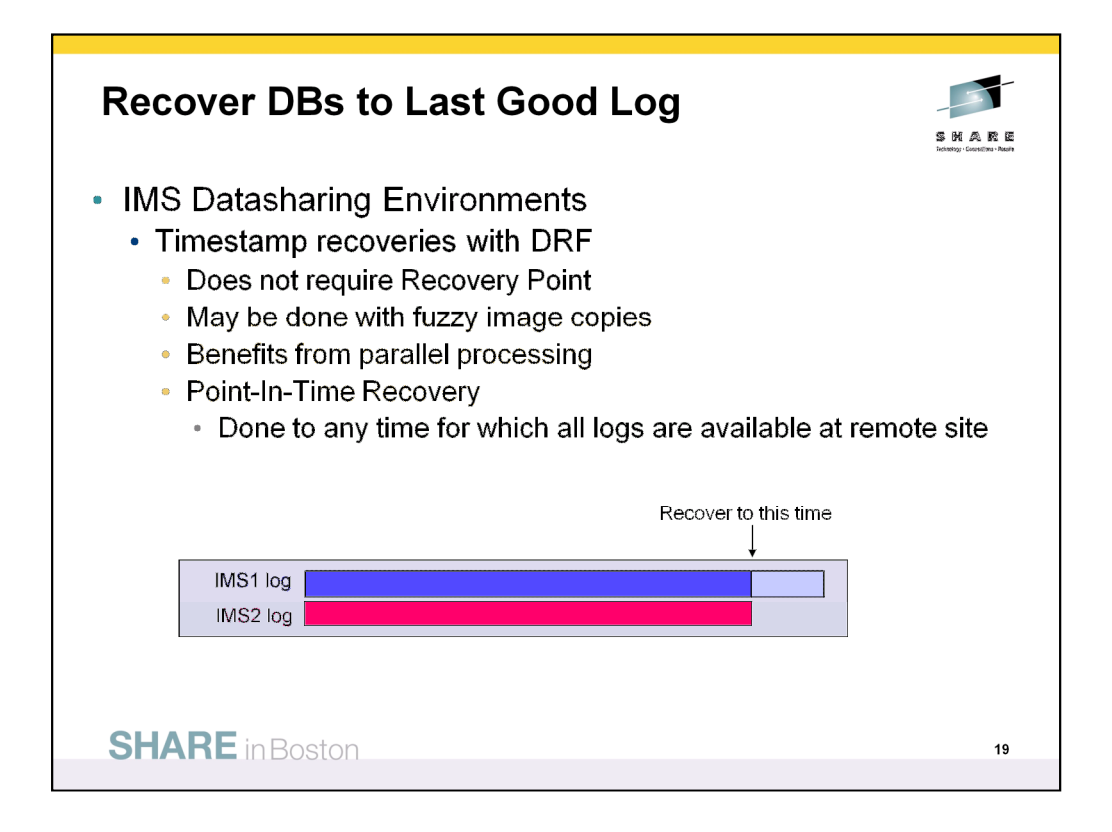

If the IMS subsystem is to be Cold Started and Full Database Recovery was used to restore the database data sets, then the Batch Backout (BBO) Utility (DFSBBO00) is needed to backout any inflight UOWs at the end of the log data set. After Batch Backout is done, IMS can be restarted with a Cold Start or an Emergency Restart with the COLDSYS or COLDBASE option.

If the IMS subsystem is Emergency Restarted, checkpoint information is pulled from the SLDS data sets since the OLDS and RDS data sets were not sent to the remote site. In order to do this, some further cleaning is required on the RECON data set. The PRIOLD and SECOLD records must be deleted from the Backup RECON data set. The following DBRC commands can be used to do this:

DELETE.LOG OLDS(oldsname) SSID(ssidname)

DELETE.LOG OLDS(oldsname) SSID(ssidname) LASTCLOS

The first DELETE.LOG deletes all of the PRIOLD and SECOLD records except the last one. The second DELETE.LOG deletes the last PRIOLD and SECOLD record. Once the PRIOLD and SECOLD records are deleted in the DBRC RECON data set, IMS will dynamically allocate the last SLDS data set for restart.

The /ERE FORMAT RS WA formats the RDS and WADS data sets which were not sent to the remote site. During Emergency Restart, IMS dynamically backs out any inflight UOWs that were applied to the database data sets so that Batch Backout is not required to be run.

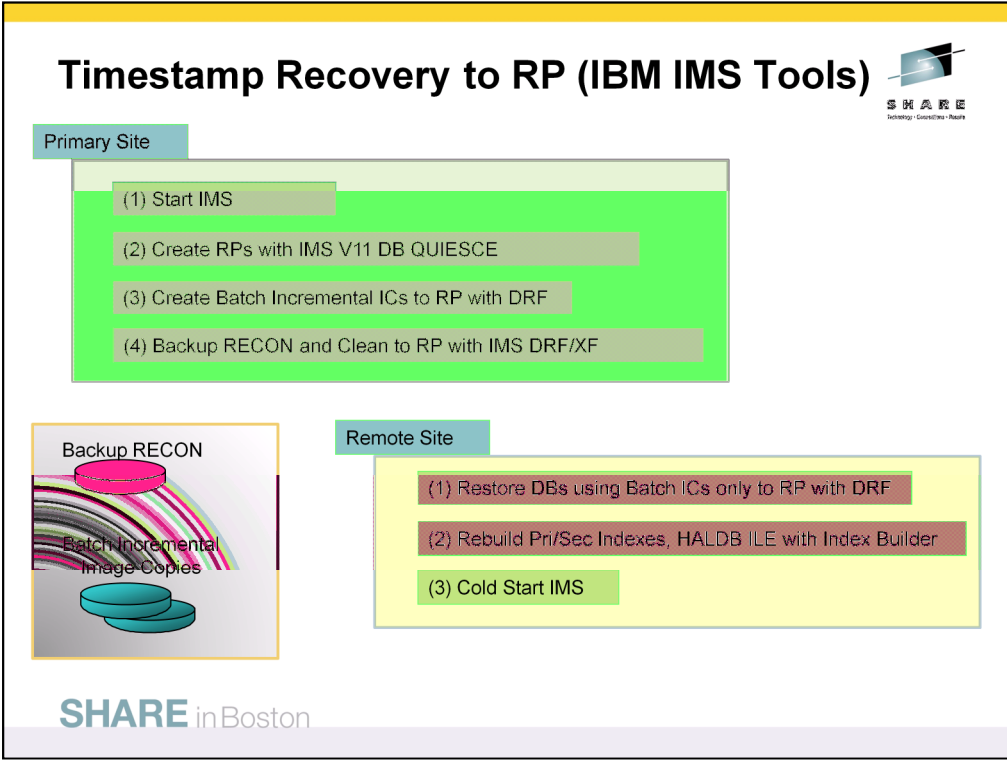

The disaster recovery strategy involving the IBM IMS Tools products uses Timestamp Recovery to a recovery point generated by the IMS DRF/XF product. With this solution, batch image copies are taken using High Performance Image Copy at the primary site and later updated using the Database Recovery Facility Incremental Image Copy process. The Incremental image copy is a batch image copy when it is created using logs up to a recovery point. The IMS DRF/XF tool cleans the RECON data set and prepares it for use at the remote site. The High Performance Pointer Checker tool is used each time an image copy is created or a database is recovered. The Index Builder tool rebuilds both the Full Function and HALDB primary and secondary indexes. Many of the reports created by these tools are deposited in the IMS Tools Knowledge Base repository.

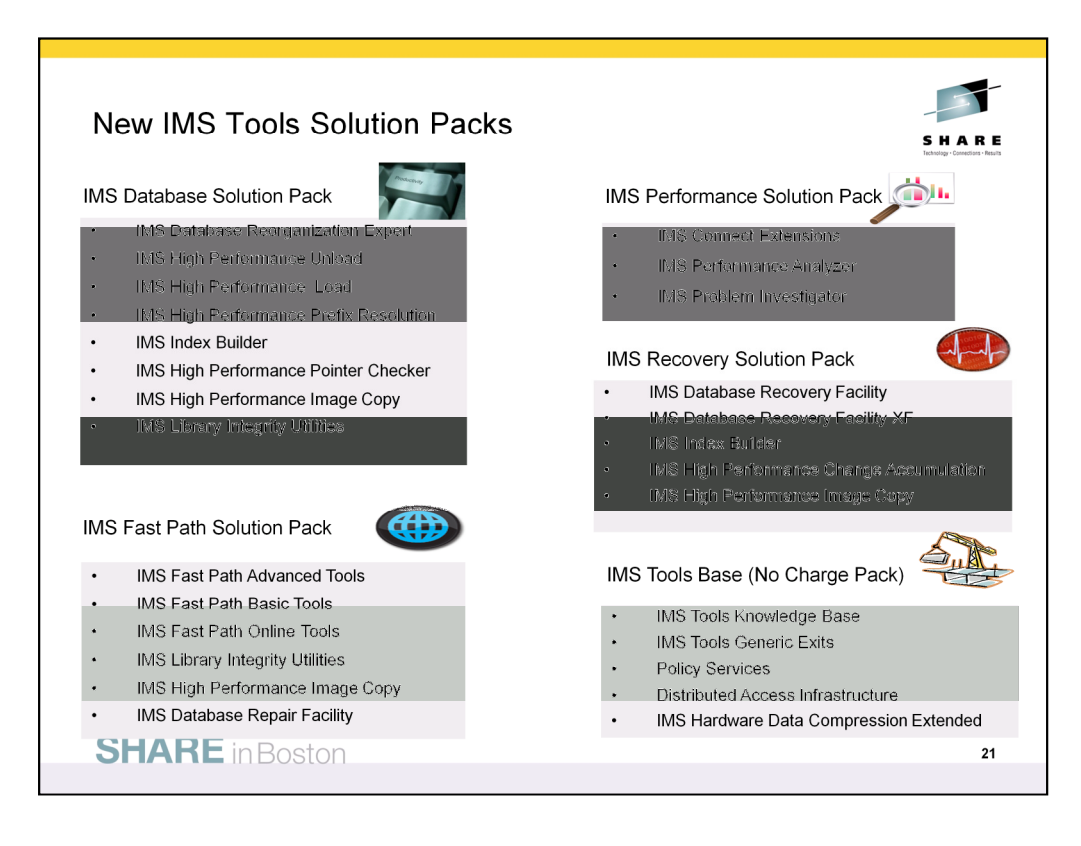

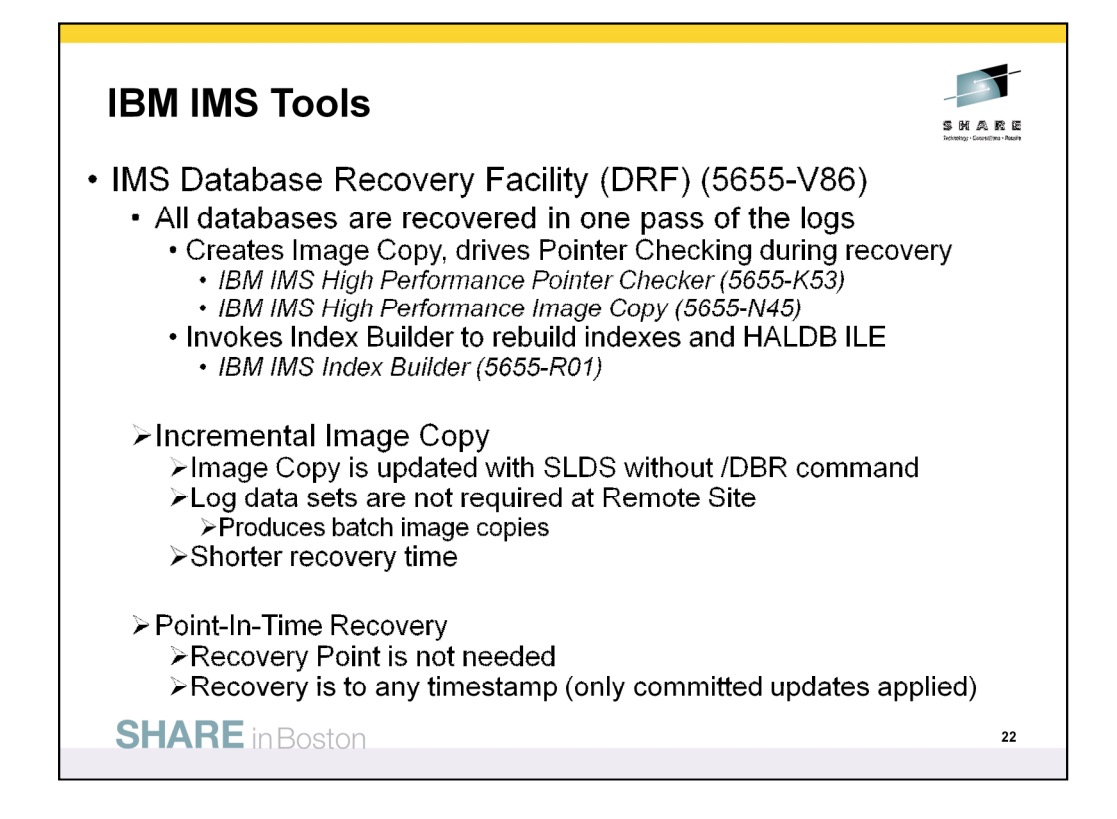

There are six IBM IMS Tools used in this disaster recovery solution. The first tool, IMS Database Recovery Facility (DRF) invokes three of the other tools: 1) IBM IMS High Performance Image Copy, 2) IBM IMS High Performance Pointer Checker, and 3) IBM IMS Index Builder. IMS DRF restores databases and can also create an Incremental image copy. The DRF tool reads the logs in one pass no matter how many databases are being restored at one time.

IMS DRF can also recover a database and create an image copy and run pointer checker for each database in parallel. The IMS Index Builder tool is also invoked by DRF to rebuild full function and HALDB primary and secondary indexes and ILE data sets.

The IMS DRF tool also has the ability to do a Point-In-Time Recovery (PITR) to any timestamp even if it is not a Recovey Point in IMS. When PITR is performed, only committed updates are applied to the database.

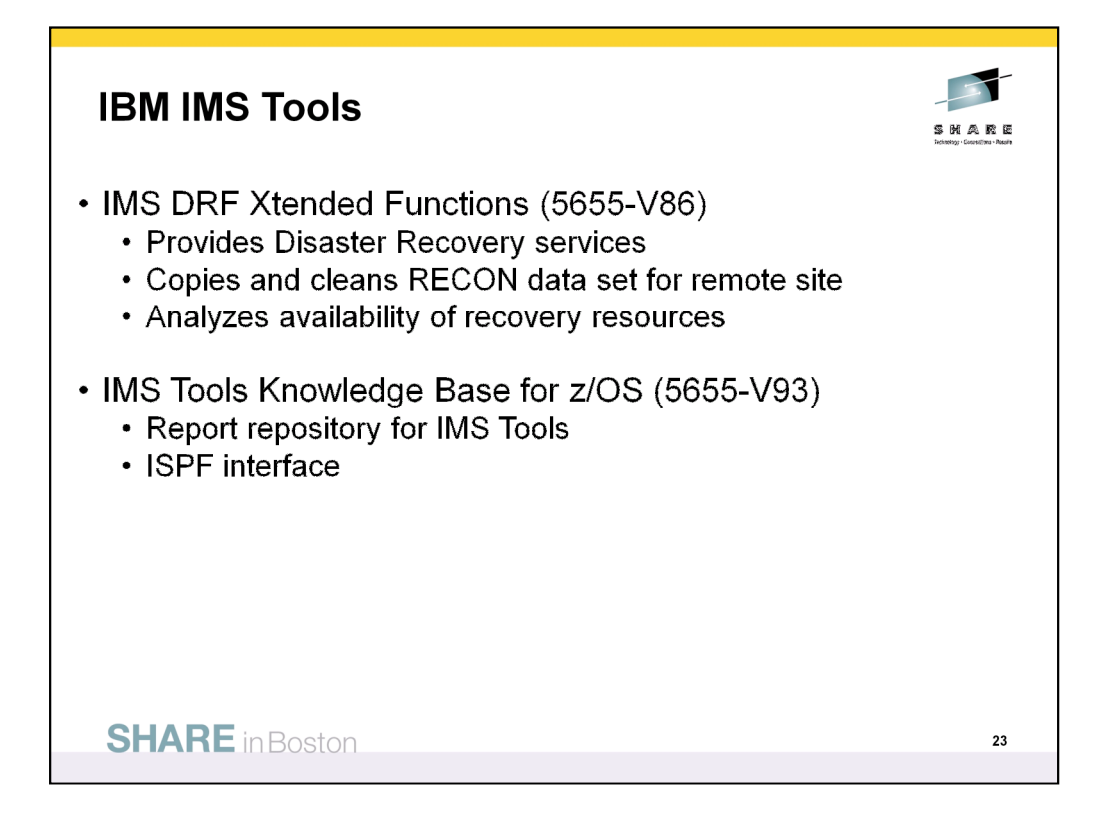

There are six IBM IMS Tools used in this disaster recovery solution. The first tool, IMS Database Recovery Facility (DRF) invokes three of the other tools: 1) IBM IMS High Performance Image Copy, 2) IBM IMS High Performance Pointer Checker, and 3) IBM IMS Index Builder. IMS DRF restores databases and can also create an Incremental image copy. The DRF tool reads the logs in one pass no matter how many databases are being restored at one time.

IMS DRF can also recover a database and create an image copy and run pointer checker for each database in parallel. The IMS Index Builder tool is also invoked by DRF to rebuild full function and HALDB primary and secondary indexes and ILE data sets.

The IMS DRF tool also has the ability to do a Point-In-Time Recovery (PITR) to any timestamp even if it is not a Recovey Point in IMS. When PITR is performed, only committed updates are applied to the database.

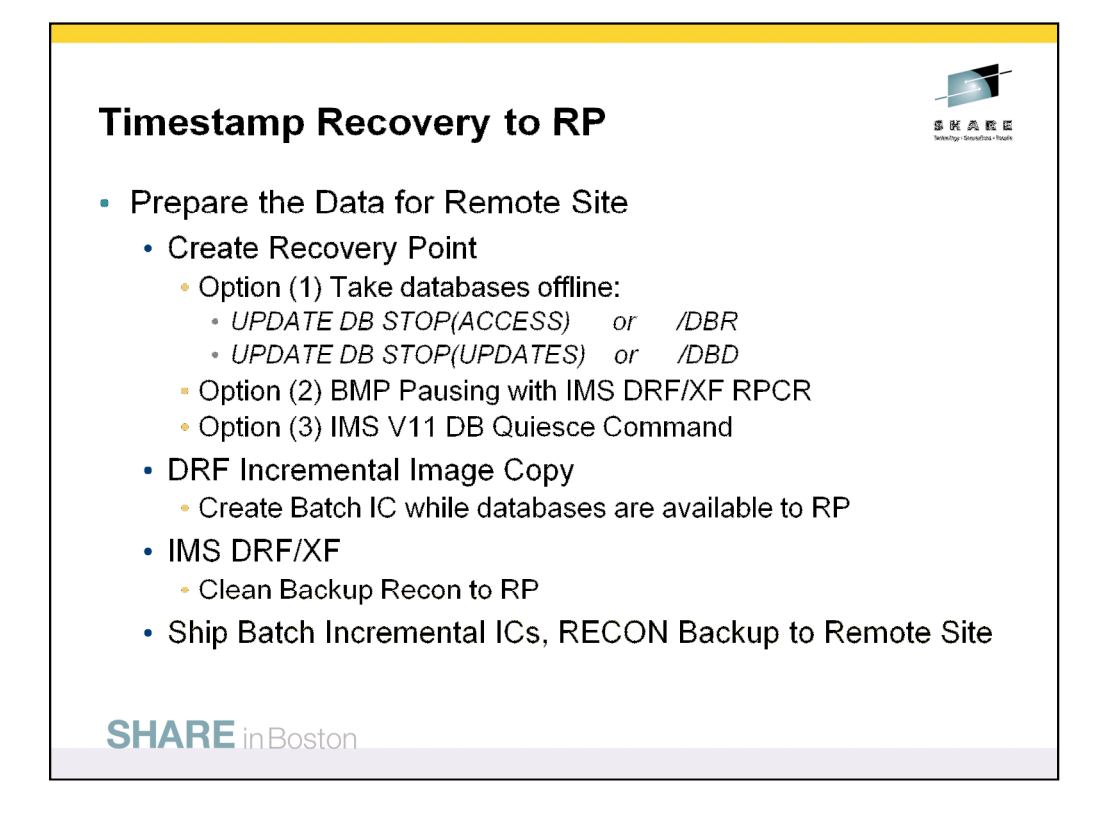

In this disaster recovery solution which involves six IBM IMS Tools products, a timestamp recovery is performed at the remote site using only batch image copies and the backup DBRC RECON data set. In order to do a timestamp recovery, a recovery point is required. There are several ways to create recovery points. First, the databases can be made unavailable using the Type-2 commands: UPDATE DB STOP(ACCESS) or UPDATE DB STOP(UPDATES). These are equivalent to the Type-1 commands: /DBR or /DBD. Second, the IMS DRF/XF function Recovery Point Create (RPCR) can be used which allows BMPs to be paused at checkpoints without taking the databases offline. And, third, in IMS 11, a new Type-2 command called DB QUIESCE can be used to pause transactional activity at checkpoints in the same way the BMP pausing code works with RPCR.

Once the Recovery Point is created, the IMS DRF tool can create a batch Incremental image copy using a previously created image copy and all of the archived logs up through the recovery point. The Incremental image copy is created with an offline utility while the databases are still available to IMS. IMS DRF/XF is also used to create a backup of the RECON data set and to clean it up to a specific timestamp. The timestamp used in this disaster recovery scenario is the same as the Recovery Point created by RPCR. Finally, the batch Incremental image copies and the clean backup of the RECON data set are shipped to the remote site.

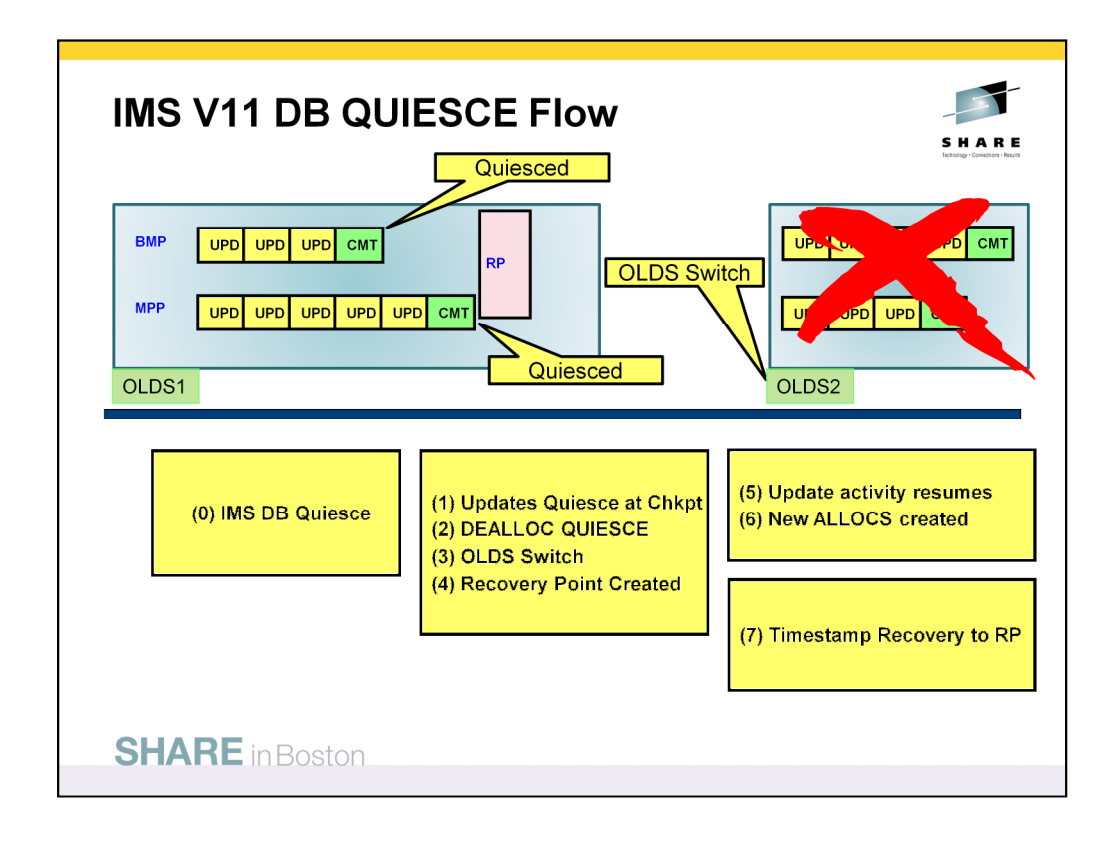

The IMS V11 DB QUIESCE function allows BMPs and MPPs that access both Full Function and HALDB databases to pause at checkpoints once the command is issued. DBRC removes authorization to the database and the database remains open until authorization is restored. The OLDS are switched and a recovery point is created. The transactions resume activity following the checkpoint. The recovery point creates DEALLOCs for the databases involved in the command. Transactions that are not doing any update activity are unaffected by the DB QUIESCE command.

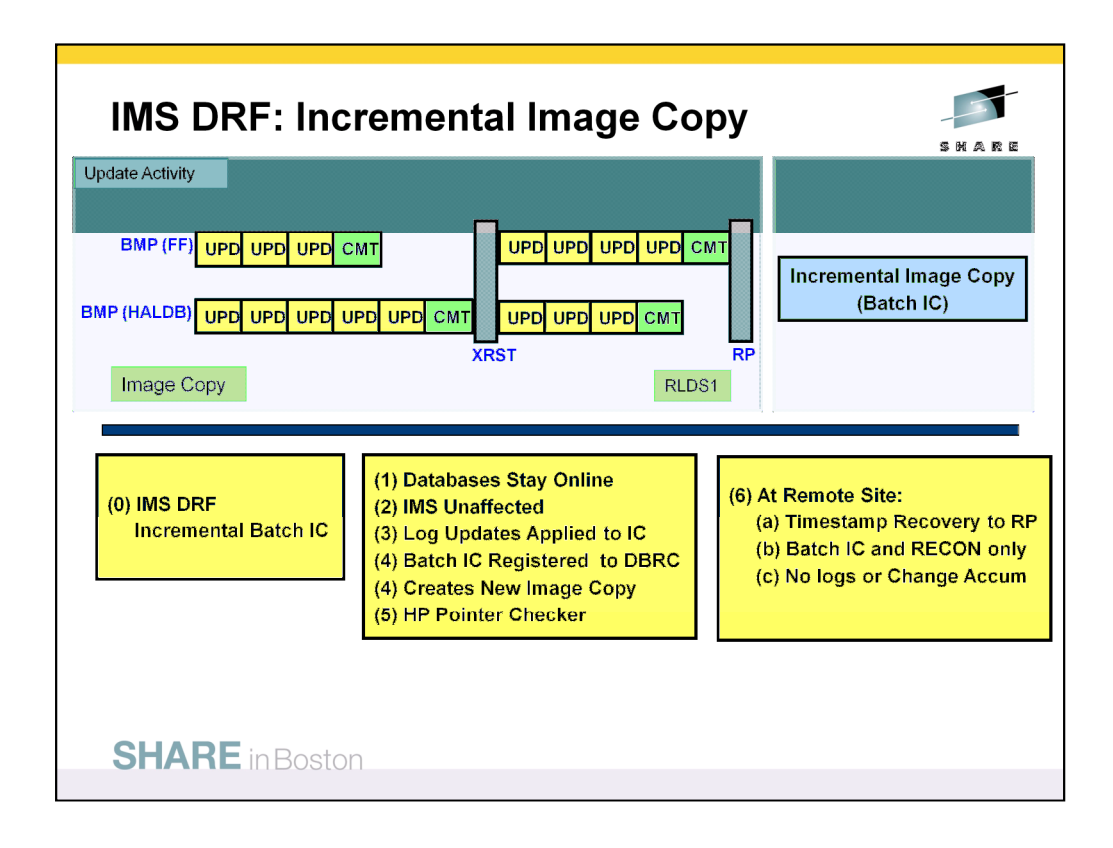

The Incremental image copy is created using the IMS DRF tool along with the IMS High Performance Image Copy tool. An Incremental image copy is created offline using a form of timestamp recovery with OUTPUT(ICR) specified on the recovery command. The Incremental image copy is itself a new image copy; it is not a update to an earlier image copy. In other words, the Incremental image copy can be used in a recovery without any prior image copies.

If the Incremental image copy is created using image copies and logs up through a recovery point, then it is flagged as a batch image copy in the DBRC RECON data set. If the Incremental image copy is created using logs but not to a recovery point, then it is flagged as a CONCUR image copy in the DBRC RECON data set.

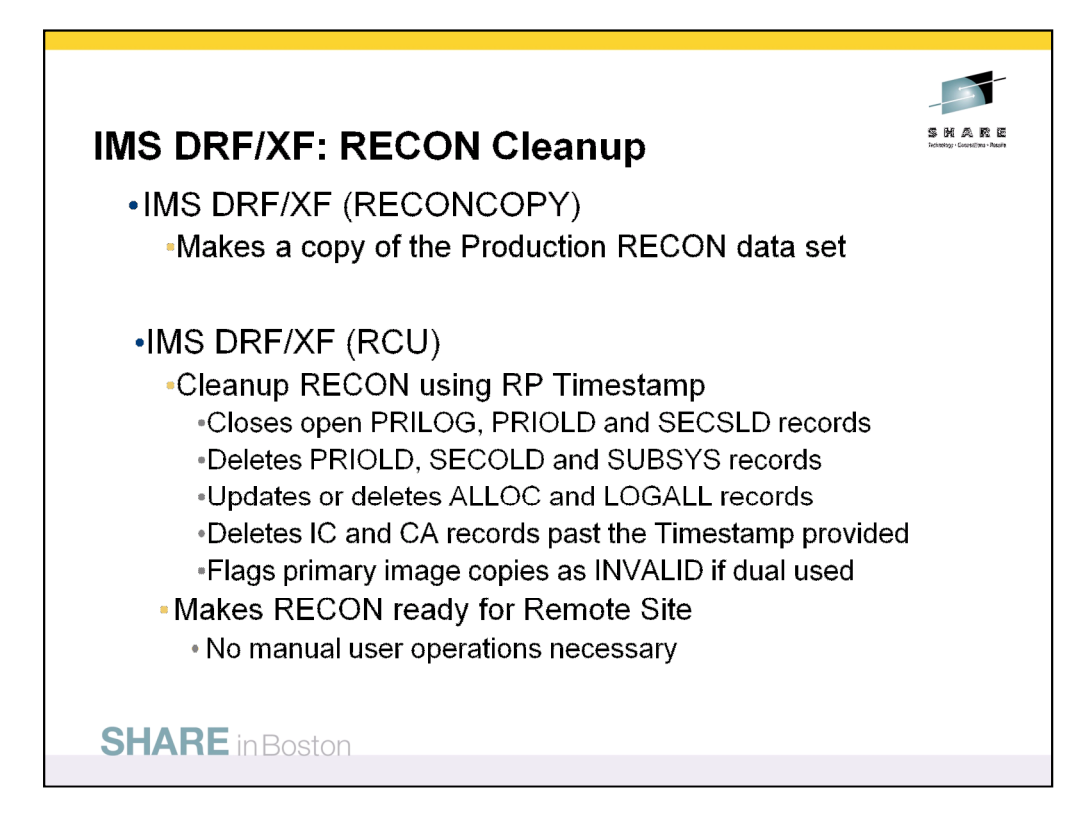

The IMS DRF/XF Recon Clean Up (RCU) function allows the Recon to be cleaned up prior to shipping to the Remote Site. It could also be cleaned up at the Remote Site. The RCU function takes a timestamp as input and essentially updates the Backup Recon to appear as if time stopped after this timestamp. In the disaster recovery case, the timestamp could be the Recovery Point created by the RPCR function.

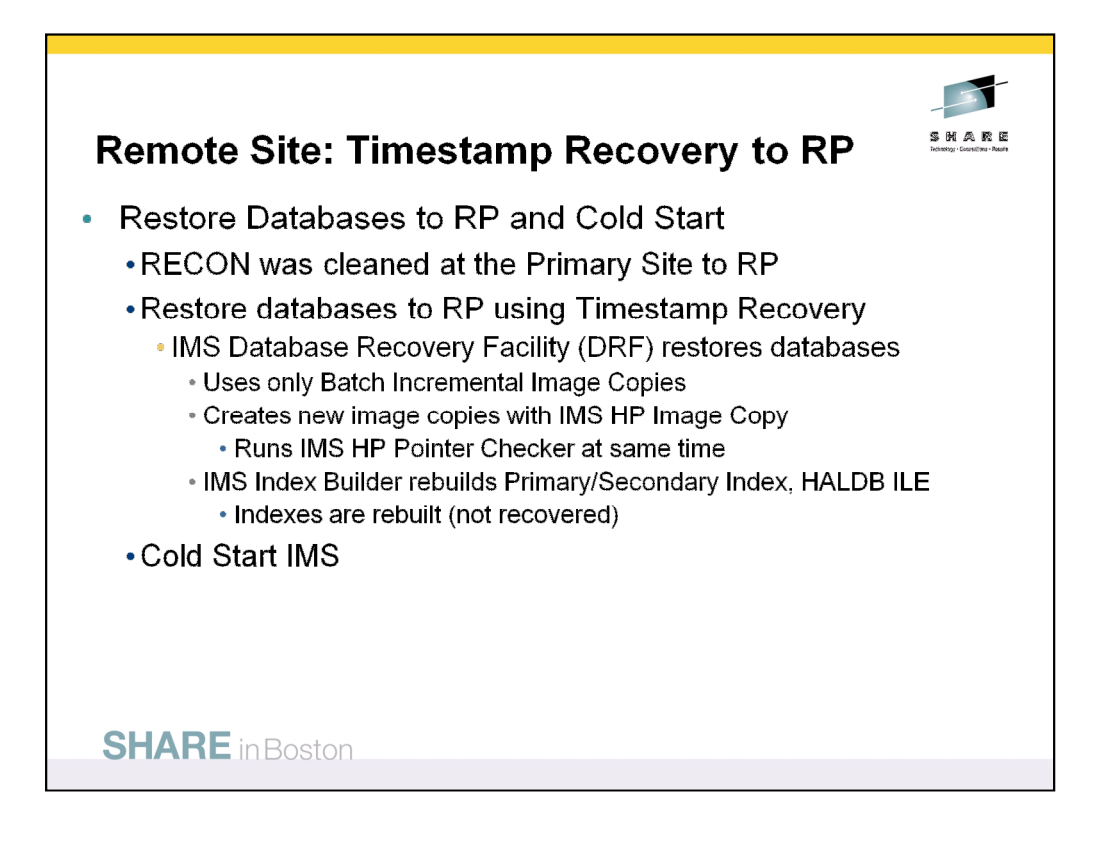

In this disaster recovery scenario using six IBM IMS Tools products, most of the work is done at the primary site. For instance, the DBRC RECON data set is copied and cleaned up at the primary site and it can be immediately used at the remote site. The only steps necessary at the remote site are the recoveries of the database data sets. These recoveries use only the batch Incremental image copies and the RECON data set. During recovery, the IMS High Performance Image Copy tool and IMS High Performance Pointer Checker tool can be used while the databases are recovered in parallel. Following the recovery of the database data sets, the IMS Index Builder tool rebuilds the Primary and Secondary indexes and the HALDB ILE data set. Since the IMS SSYS records were deleted with the cleanup of the RECON data set, an IMS Cold Start is required at the remote site.

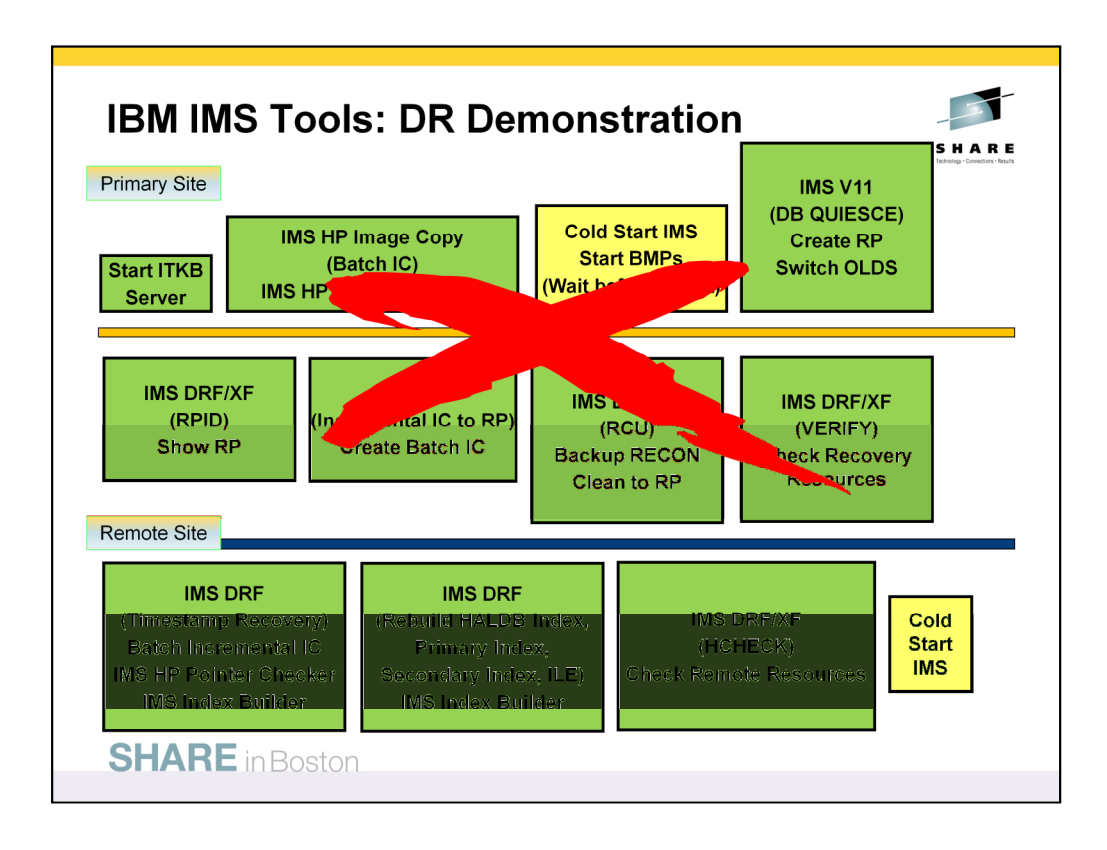

The following demonstration will show how the six IBM IMS Tools products can work together to provide a very good disaster recovery solution. First, the IMS High Performance Image Copy tool will create an initial batch image copy with IMS High Performance Pointer Checking verifying the pointers while the image copy is created.

After IMS is cold started, an IMS V11 DB QUIESCE command will be issued to create a Recovery Point without taking any databases offline. This recovery point will be used for a timestamp recovery at the remote site. The IMS DRF/XF function Recovery Point Identification (RPID) will show the recovery point created by RPCR.

Using the recovery point created by RPCR, a batch Incremental image copy will be created using IMS Database Recovery Facility (DRF) and IMS High Performance Image Copy. The IMS Recovery Expert tool will create a backup of the RECON data set using RECONCOPY and it will also clean it up for the remote site using the Recon Cleanup (RCU) function. Finally, the IMS Recovery Expert function VERIFY will check the availability of the data sets that will be used at the remote site.

At the remote site, the IMS DRF tool will use timestamp recovery (TSR) using the batch Incremental image copies to restore the database data sets to the recovery point created by RPCR at the primary site. The IMS High Performance Image Copy and IMS High Performance Pointer Checker tools will also be executed during the recovery. The IMS Index Builder tool will rebuild all of the primary and secondary indexes as well as the HALDB ILE data set.

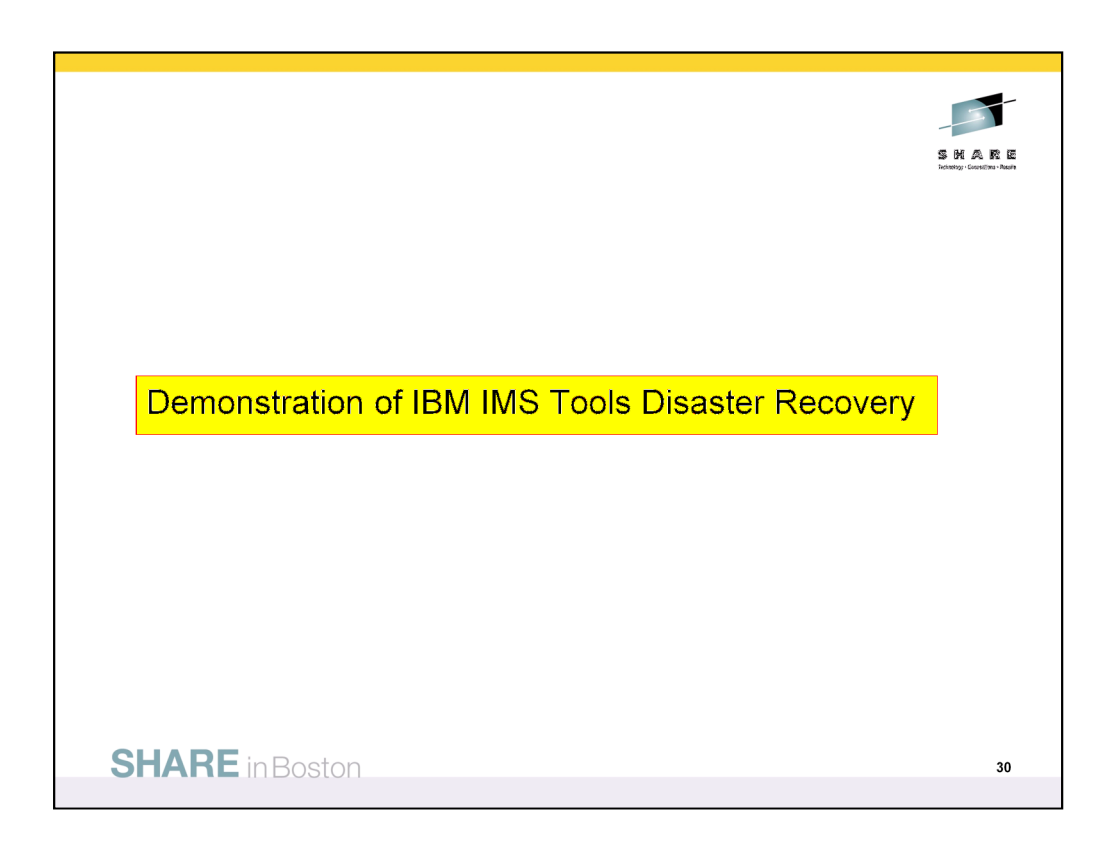

Demonstration of IBM IMS Tools Disaster Recovery Solution.